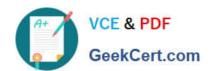

## **DEX-403**<sup>Q&As</sup>

Declarative Development for Platform App Builders in Lightning

### Pass Salesforce DEX-403 Exam with 100% Guarantee

Free Download Real Questions & Answers PDF and VCE file from:

https://www.geekcert.com/dex-403.html

100% Passing Guarantee 100% Money Back Assurance

Following Questions and Answers are all new published by Salesforce
Official Exam Center

- Instant Download After Purchase
- 100% Money Back Guarantee
- 365 Days Free Update
- 800,000+ Satisfied Customers

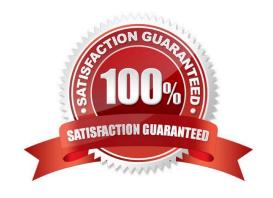

# VCE & PDF GeekCert.com

## https://www.geekcert.com/dex-403.html 2024 Latest geekcert DEX-403 PDF and VCE dumps Download

#### **QUESTION 1**

A user has requested a field that counts the number of child records associated with a custom object. These custom objects have a lookup relationship between each other.

Which feature would best accomplish this requirement?

- A. Apex Trigger
- B. Roll-Up Summary Field
- C. Lightning Process Builder
- D. Visual Flow

Correct Answer: A

Process builder can\\'t count.

#### **QUESTION 2**

The VP of Sales at Universal Containers has requested that Sales reps be given access to view all

Accounts in Salesforce. However, they\\'ve also requested that sales reps only be allowed to create new

Opportunities on Accounts they own.

How can this requirement be met?

- A. Create an Opportunity Validation Rule that compares the Opportunity and Account Owners
- B. Create a new Opportunity Quick Action that validates Account ownership.
- C. Set the Organization-Wide Defaults sharing on Opportunities to Private and recalculate sharing.
- D. Set the Organization-Wide Defaults sharing on Opportunities to Controlled by Parent.

Correct Answer: D

#### **QUESTION 3**

What is true about a junction object?

- A. A standard object that has two Master-Detail relationships.
- B. A standard object that has one Master-Detail relationship.
- C. A custom object that has two Master-Detail relationships.
- D. A custom object that has one Master-Detail relationship.

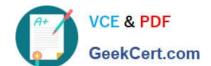

#### https://www.geekcert.com/dex-403.html

2024 Latest geekcert DEX-403 PDF and VCE dumps Download

Correct Answer: C

#### **QUESTION 4**

At Universal Containers, the VP of Service has requested a visual indicator flag on each case, based on the case priority. High-priority cases should be flagged red, medium-priority should be flagged yellow, and low-priority cases should be flagged green. Which formula would accomplish this requirement? Choose 2 answers

A. CASE( Priority, "Low", "img/samples/flag\_green.gif", "Medium", "img/samples/flag\_yellow.gif", "High", "img/samples/flag\_red.gif", "/s.gif")

B. IMAGE(IF(ISPICKVAL(Priority, "Low"), "img/samples/flag\_green.gif", IF(ISPICKVAL(Priority, "Medium"), "img/samples/flag\_yellow.gif", IF(ISPICKVAL(Priority, "High"), "img/samples/flag\_red.gif"))), "Priority Flag")

C. IF(ISPICKVAL(Priority, "Low"), "img/samples/flag\_green.gif", IF(ISPICKVAL(Priority, "Medium"), "img/samples/flag\_yellow.gif", IF(ISPICKVAL(Priority, "High"), "img/samples/flag\_red.gif", "/s.gif")))

D. IMAGE(CASE( Priority, "Low", "img/samples/flag\_green.gif", "Medium", "img/samples/flag\_yellow.gif", "High", "img/samples/flag\_red.gif", "Priority Flag")

Correct Answer: BD

#### **QUESTION 5**

Which Salesforce Formula Function can return a value based on more than two different field parameters?

- A. Contains
- B. Case Statement
- C. Beings
- D. IF Statement

Correct Answer: B

Latest DEX-403 Dumps

**DEX-403 PDF Dumps** 

**DEX-403 Braindumps**